## **Scheduling Algorithms**

### **Gursharan Singh Tatla**

professorgstatla@gmail.com

www.eazynotes.com 15-Feb-2011

## **Scheduling Algorithms**

• CPU Scheduling algorithms deal with the problem of deciding which process in ready queue should be allocated to CPU.

• Following are the commonly used scheduling algorithms:

### **Scheduling Algorithms**

- First-Come-First-Served (FCFS)
- Shortest Job First (SJF)
- Priority Scheduling
- Round-Robin Scheduling (RR)
- Multi-Level Queue Scheduling (MLQ)
- Multi-Level Feedback Queue Scheduling (MFQ)

### **First-Come-First-Served Scheduling (FCFS)**

- In this scheduling, the process that requests the CPU first, is allocated the CPU first.
- Thus, the name *First-Come-First-Served.*
- The implementation of FCFS is easily managed with a FIFO queue.

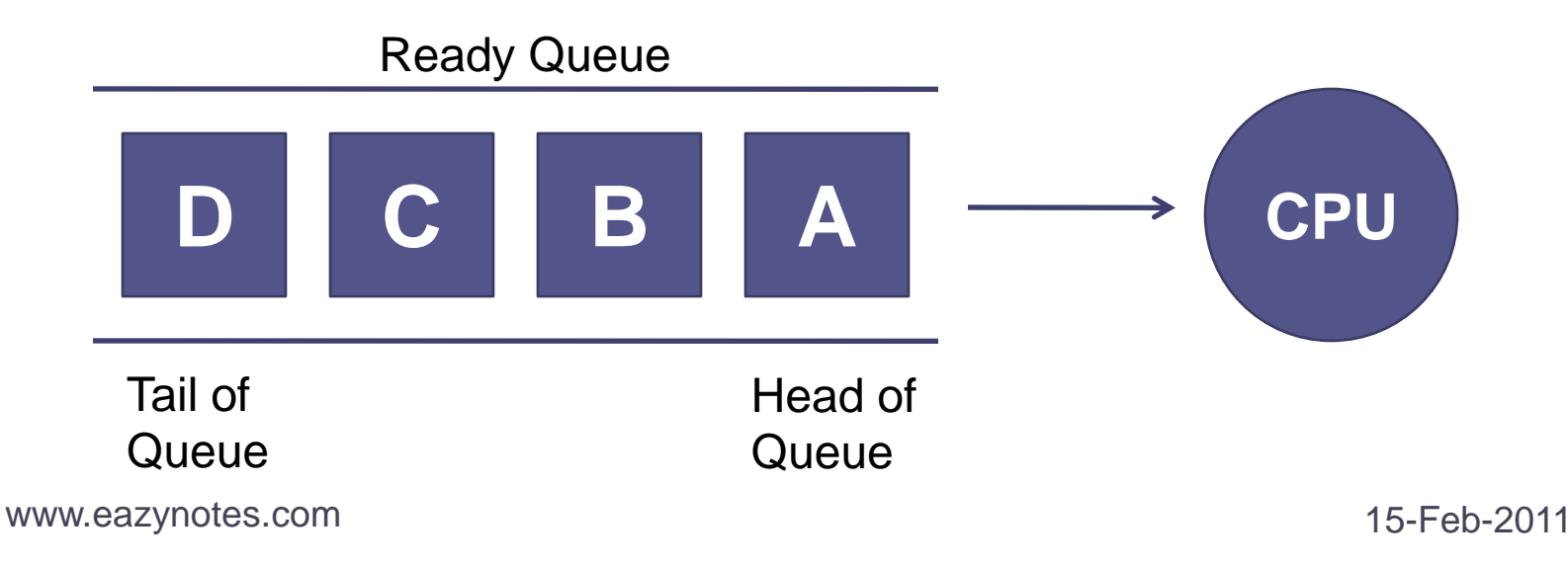

### **First-Come-First-Served Scheduling (FCFS)**

- When a process enters the ready queue, its PCB is linked to the tail of the queue.
- When CPU is free, it is allocated to the process which is at the head of the queue.
- FCFS scheduling algorithm is *non-preemptive*.
- Once the CPU is allocated to a process, that process keeps the CPU until it releases the CPU, either by terminating or by I/O request.

• Consider the following set of processes that arrive at time 0 with the length of the CPU burst time in milliseconds:

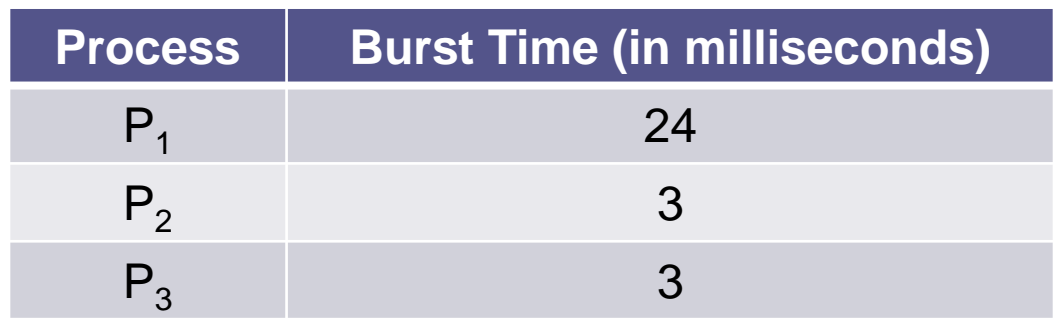

- Suppose that the processes arrive in the order:  $P_1, P_2, P_3.$
- The Gantt Chart for the schedule is:

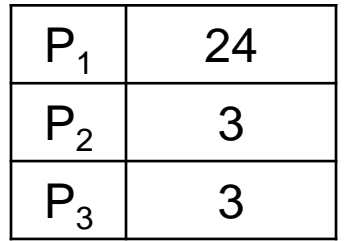

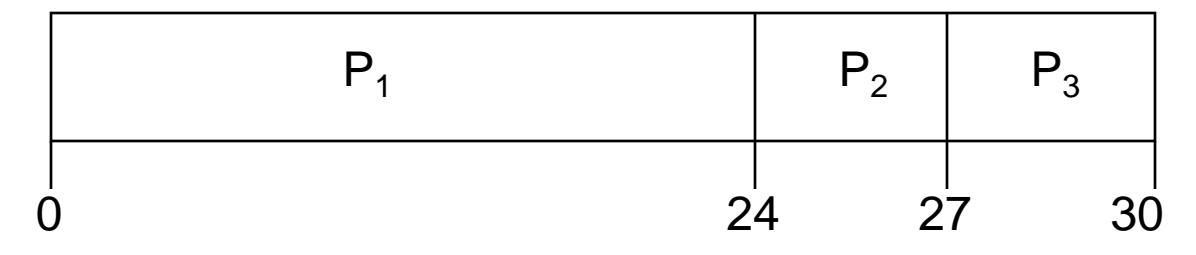

- Waiting Time for  $P_1 = 0$  milliseconds
- Waiting Time for  $P_2 = 24$  milliseconds
- Waiting Time for  $P_3 = 27$  milliseconds

- Average Waiting Time = (Total Waiting Time) / No. of Processes
	- $= (0 + 24 + 27)/3$
	- $= 51 / 3$
	- $= 17$  milliseconds

- Suppose that the processes arrive in the order:  $P_2, P_3, P_1.$
- The Gantt chart for the schedule is:

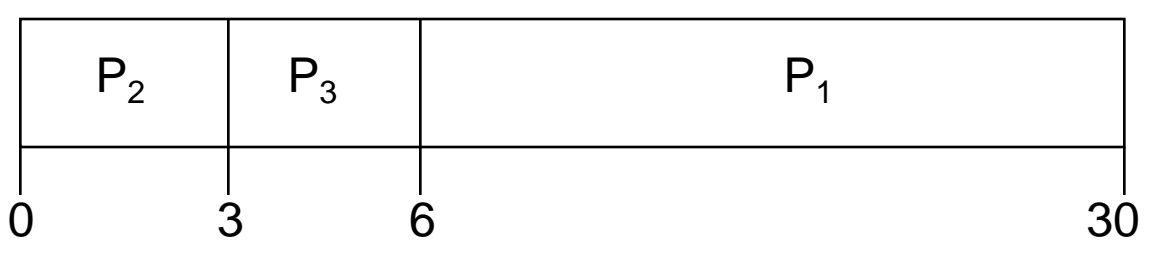

- Waiting Time for  $P_2 = 0$  milliseconds
- Waiting Time for  $P_3 = 3$  milliseconds
- Waiting Time for  $P_1 = 6$  milliseconds

• Average Waiting Time = (Total Waiting Time) / No. of Processes

$$
= (0 + 3 + 6) / 3
$$

$$
=9/3
$$

= 3 milliseconds

• Thus, the average waiting time depends on the order in which the processes arrive.

### **Shortest Job First Scheduling (SJF)**

- In SJF, the process with the least estimated execution time is selected from the ready queue for execution.
- It associates with each process, the length of its next CPU burst.
- When the CPU is available, it is assigned to the process that has the smallest next CPU burst.
- If two processes have the same length of next CPU burst, FCFS scheduling is used.
- SJF algorithm can be preemptive or non-preemptive.

## **Non-Preemptive SJF**

- In non-preemptive scheduling, CPU is assigned to the process with least CPU burst time.
- The process keeps the CPU until it terminates.
- **Advantage:**
	- It gives minimum average waiting time for a given set of processes.
- **Disadvantage:**
	- It requires knowledge of how long a process will run and this information is usually not available.

## **Preemptive SJF**

- In preemptive SJF, the process with the smallest estimated run-time is executed first.
- Any time a new process enters into ready queue, the scheduler compares the expected run-time of this process with the currently running process.
- If the new process's time is less, then the currently running process is preempted and the CPU is allocated to the new process.

### **Example of Non-Preemptive SJF**

• Consider the following set of processes that arrive at time 0 with the length of the CPU burst time in milliseconds:

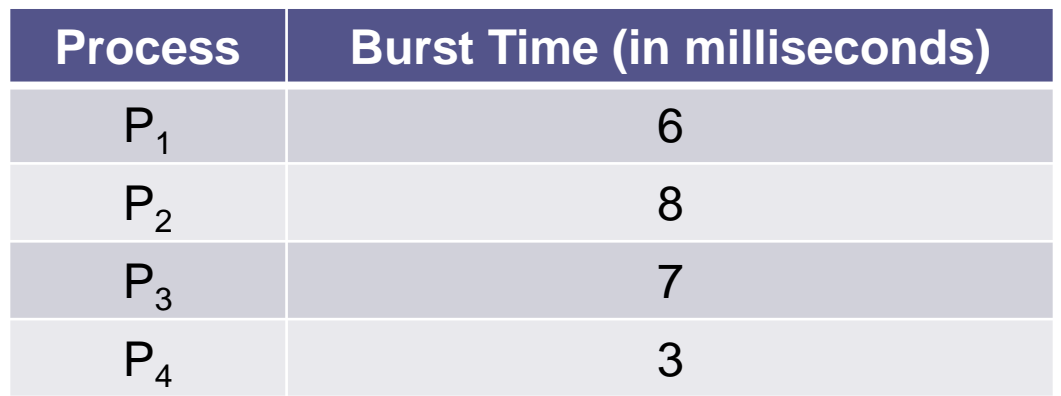

### **Example of Non-Preemptive SJF**

• The Gantt Chart for the schedule is:

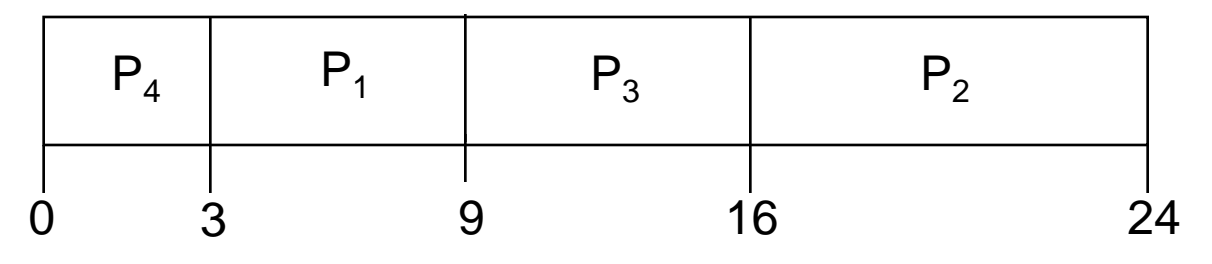

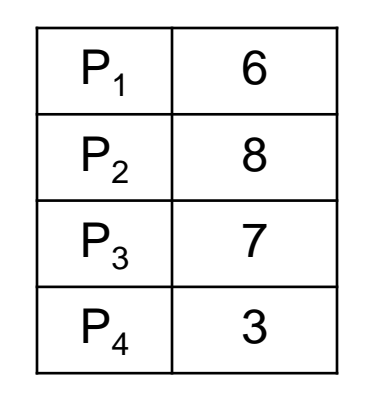

- Waiting Time for  $P_4 = 0$  milliseconds
- Waiting Time for  $P_1 = 3$  milliseconds
- Waiting Time for  $P_3 = 9$  milliseconds
- Waiting Time for  $P_2$  = 16 milliseconds

### **Example of Non-Preemptive SJF**

• Average Waiting Time = (Total Waiting Time) / No. of Processes

- $= (0 + 3 + 9 + 16) / 4$
- $= 28 / 4$

 $= 7$  milliseconds

### **Example of Preemptive SJF**

• Consider the following set of processes. These processes arrived in the ready queue at the times given in the table:

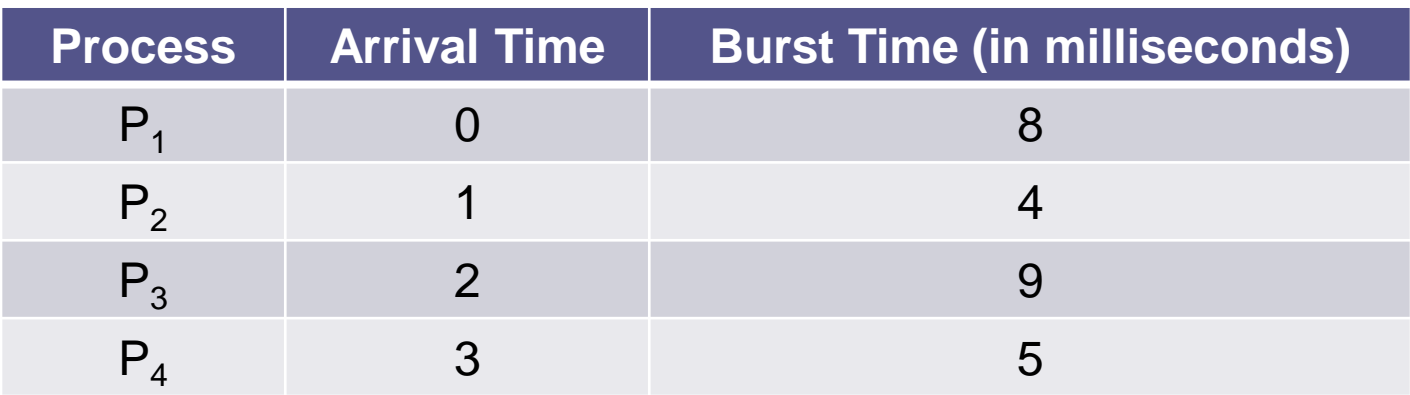

### **Example of Preemptive SJF**

• The Gantt Chart for the schedule is:

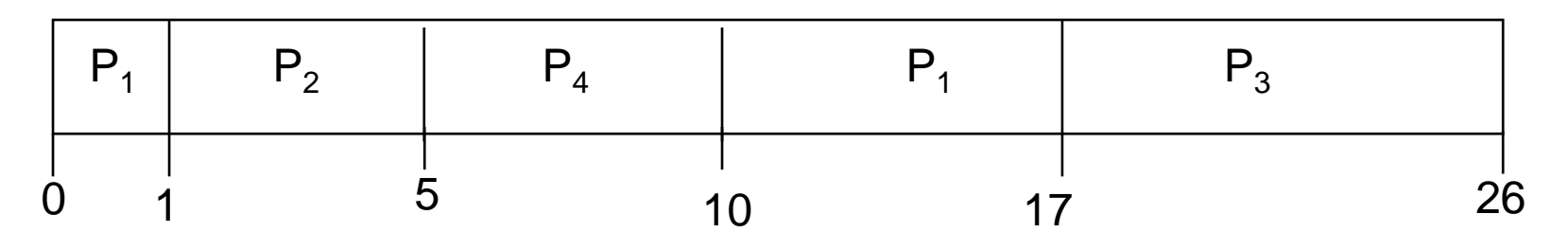

- Waiting Time for  $P_1 = 10 1 0 = 9$
- Waiting Time for  $P_2 = 1 1 = 0$
- Waiting Time for  $P_3 = 17 2 = 15$
- Waiting Time for  $P_4 = 5 3 = 2$

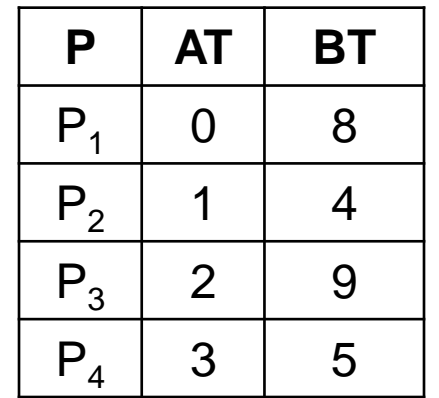

### **Example of Preemptive SJF**

• Average Waiting Time = (Total Waiting Time) / No. of Processes

- $= (9 + 0 + 15 + 2)/4$
- $= 26 / 4$
- = 6.5 milliseconds

### **Explanation of the Example**

- Process  $P_1$  is started at time 0, as it is the only process in the queue.
- Process  $P_2$  arrives at the time 1 and its burst time is 4 milliseconds.
- This burst time is less than the remaining time of process  $P_1$  (7 milliseconds).
- So, process  $P_1$  is preempted and  $P_2$  is scheduled.

### **Explanation of the Example**

- Process  $P_3$  arrives at time 2. Its burst time is 9 which is larger than remaining time of P<sub>2</sub> (3 milliseconds).
- So,  $P_2$  is not preempted.
- Process  $P_4$  arrives at time 3. Its burst time is 5. Again it is larger than the remaining time of  $P_2$  (2 milliseconds).
- So,  $P_2$  is not preempted.

### **Explanation of the Example**

- After the termination of  $P_2$ , the process with shortest next CPU burst i.e.  $P_4$  is scheduled.
- After  $P_4$ , processes  $P_1$  (7 milliseconds) and then  $P_3$  (9 milliseconds) are scheduled.

- In priority scheduling, a priority is associated with all processes.
- Processes are executed in sequence according to their priority.
- CPU is allocated to the process with highest priority.
- If priority of two or more processes are equal than FCFS is used to break the tie.

- Priority scheduling can be preemptive or nonpreemptive.
- **Preemptive Priority Scheduling:**
	- In this, scheduler allocates the CPU to the new process if the priority of new process is higher tan the priority of the running process.
- **Non-Preemptive Priority Scheduling:**
	- The running process is not interrupted even if the new process has a higher priority.
	- In this case, the new process will be placed at the head of the ready queue.

#### **Problem:**

- In certain situations, a low priority process can be blocked infinitely if high priority processes arrive in the ready queue frequently.
- This situation is known as *Starvation*.

#### **Solution:**

- *Aging* is a technique which gradually increases the priority of processes that are victims of starvation.
- For e.g.: Priority of process X is 10.
- There are several processes with higher priority in the ready queue.
- Processes with higher priority are inserted into ready queue frequently.
- In this situation, process X will face starvation.

#### **(Cont.):**

- The operating system increases priority of a process by 1 in every 5 minutes.
- Thus, the process X becomes a high priority process after some time.
- And it is selected for execution by the scheduler.

## **Example of Priority Scheduling**

• Consider the following set of processes that arrive at time 0 with the length of the CPU burst time in milliseconds. The priority of these processes is also given:

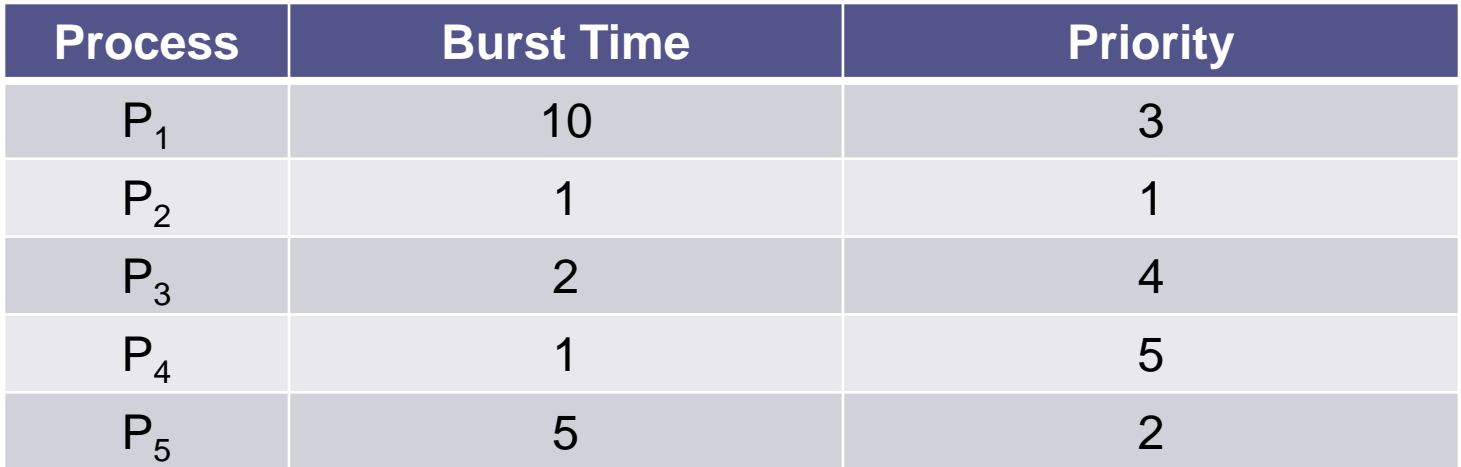

## **Example of Priority Scheduling**

• The Gantt Chart for the schedule is:

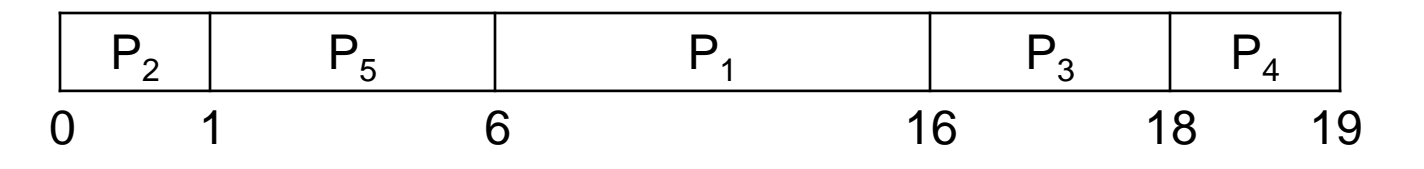

- Waiting Time for  $P_2 = 0$
- Waiting Time for  $P_5 = 1$
- Waiting Time for  $P_1 = 6$
- Waiting Time for  $P_3 = 16$
- Waiting Time for  $P_4 = 18$

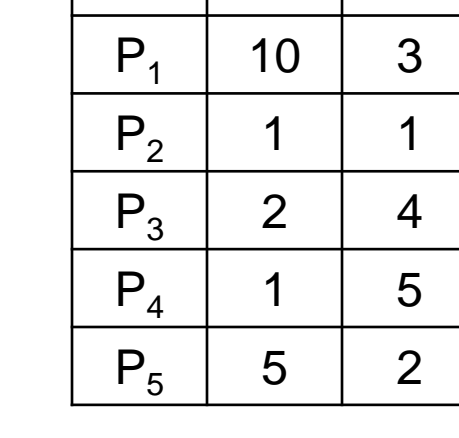

**P BT Pr**

## **Example of Priority Scheduling**

- Average Waiting Time = (Total Waiting Time) / No. of Processes
	- $= (0 + 1 + 6 + 16 + 18) / 5$
	- $= 41 / 5$
	- = 8.2 milliseconds

### **Another Example of Priority Scheduling**

• Processes  $P_1$ ,  $P_2$ ,  $P_3$  are the processes with their arrival time, burst time and priorities listed in table below:

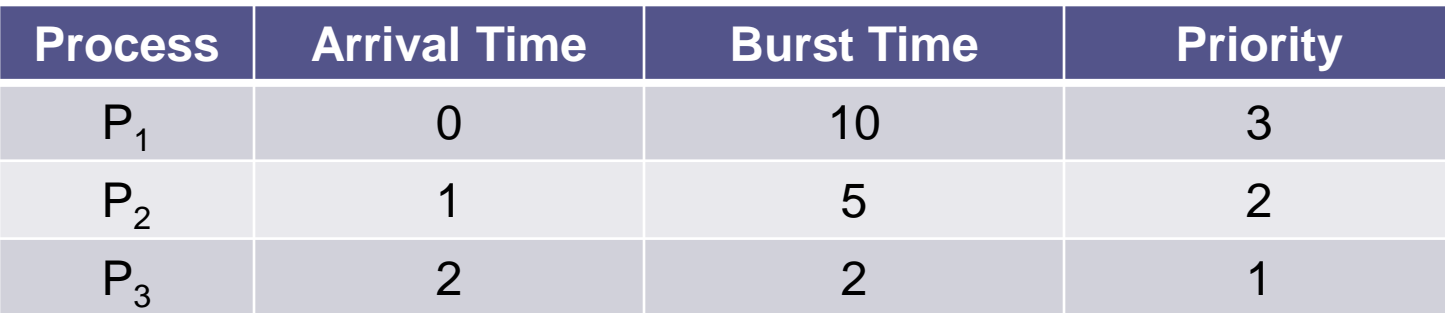

### **Another Example of Priority Scheduling**

• The Gantt Chart for the schedule is:

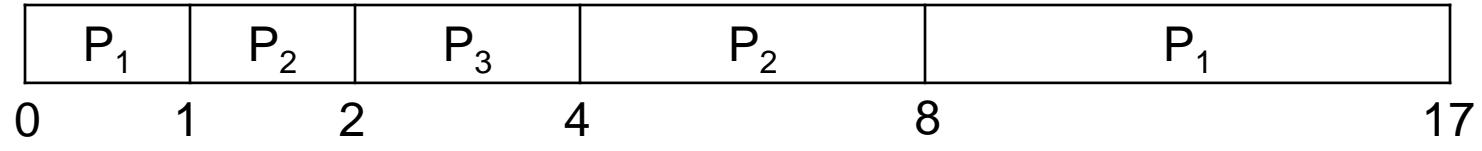

- Waiting Time for  $P_1 = 0 + (8 1) = 7$
- Waiting Time for  $P_2 = 1 + (4 2) = 3$
- Waiting Time for  $P_3 = 2$

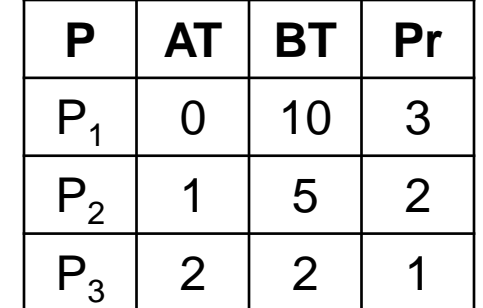

### **Another Example of Priority Scheduling**

• Average Waiting Time = (Total Waiting Time) / No. of Processes

$$
= (7 + 3 + 2) / 3
$$

$$
= 12 / 3
$$

 $= 4$  milliseconds

## **Round Robin Scheduling (RR)**

- In Round Robin scheduling, processes are dispatched in FIFO but are given a small amount of CPU time.
- This small amount of time is known as *Time Quantum* or *Time Slice*.
- A time quantum is generally from 10 to 100 milliseconds.

## **Round Robin Scheduling (RR)**

- If a process does not complete before its time slice expires, the CPU is preempted and is given to the next process in the ready queue.
- The preempted process is then placed at the tail of the ready queue.
- If a process is completed before its time slice expires, the process itself releases the CPU.
- The scheduler then proceeds to the next process in the ready queue.

## **Round Robin Scheduling (RR)**

- Round Robin scheduling is always preemptive as no process is allocated the CPU for more than one time quantum.
- If a process's CPU burst time exceeds one time quantum then that process is preempted and is put back at the tail of ready queue.
- The performance of Round Robin scheduling depends on several factors:
	- Size of Time Quantum
	- Context Switching Overhead

### **Example of Round Robin Scheduling**

• Consider the following set of processes that arrive at time 0 with the length of the CPU burst time in milliseconds:

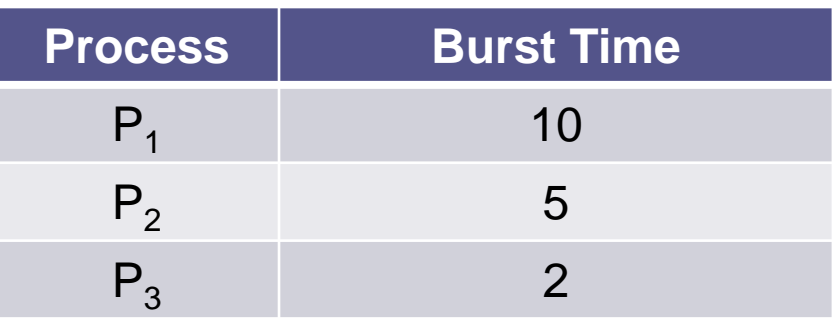

• Time quantum is of 2 milliseconds.

### **Example of Round Robin Scheduling**

• The Gantt Chart for the schedule is:

| $P_1$ | $P_2$ | $P_3$ | $P_1$ | $P_2$ | $P_1$ | $P_2$ | $P_1$ | $P_2$ | $P_1$ | $P_1$ |
|-------|-------|-------|-------|-------|-------|-------|-------|-------|-------|-------|
| 0     | 2     | 4     | 6     | 8     | 10    | 12    | 13    | 15    | 17    |       |

- Waiting Time for  $P_1 = 0 + (6 2) + (10 8) + (13 12)$  $= 4 + 2 + 1 = 7$
- Waiting Time for  $P_2 = 2 + (8 4) + (12 10)$  $= 2 + 4 + 2 = 8$
- Waiting Time for  $P_3 = 4$

**P BT**

 $P_1$  | 10

 $P_2$  5

 $P_3$  | 2

### **Example of Round Robin Scheduling**

• Average Waiting Time = (Total Waiting Time) / No. of Processes

- $= (7 + 8 + 4)/3$
- $= 19 / 3$
- = 6.33 milliseconds

### **Multi-Level Queue Scheduling (MLQ)**

- Multi-Level Queue scheduling classifies the processes according to their types.
- For e.g.: a MLQ makes common division between the interactive processes (foreground) and the batch processes (background).
- These two processes have different response times, so they have different scheduling requirements.
- Also, interactive processes have higher priority than the batch processes.

### **Multi-Level Queue Scheduling (MLQ)**

- In this scheduling, ready queue is divided into various queues that are called subqueues.
- The processes are assigned to subqueues, based on some properties like memory size, priority or process type.
- Each subqueue has its own scheduling algorithm.
- For e.g.: interactive processes may use round robin algorithm while batch processes may use FCFS.

### **Multi-Level Queue Scheduling (MLQ)**

highest priority

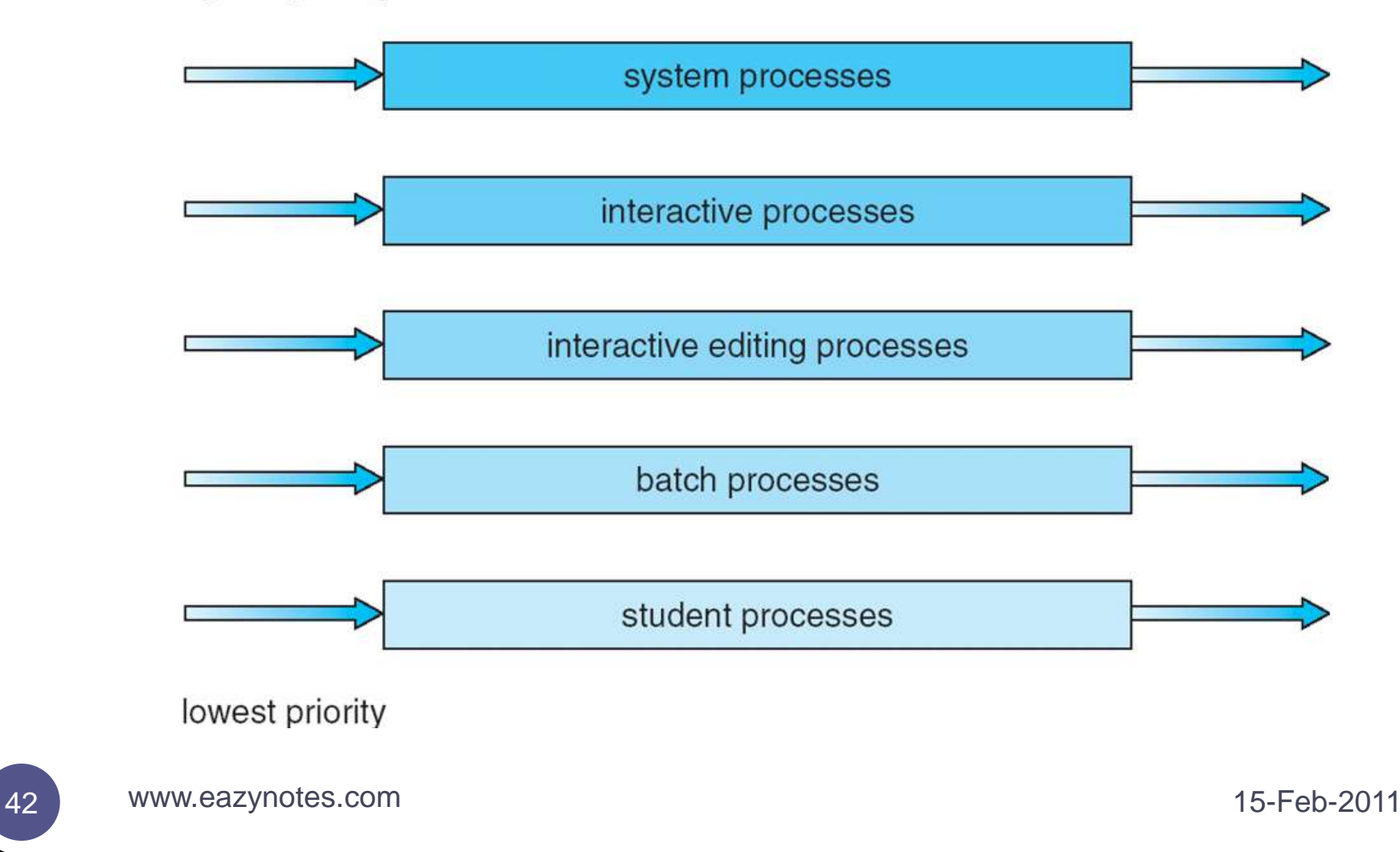

### **Multi-Level Feedback Queue Scheduling (MFQ)**

- Multi-Level Feedback Queue scheduling is an enhancement of MLQ.
- In this scheme, processes can move between different queues.
- The various processes are separated in different queues on the basis of their CPU burst times.
- If a process consumes a lot of CPU time, it is placed into a lower priority queue.
- If a process waits too long in a lower priority queue, it is moved into higher priority queue.
- Such an *aging* prevents starvation.

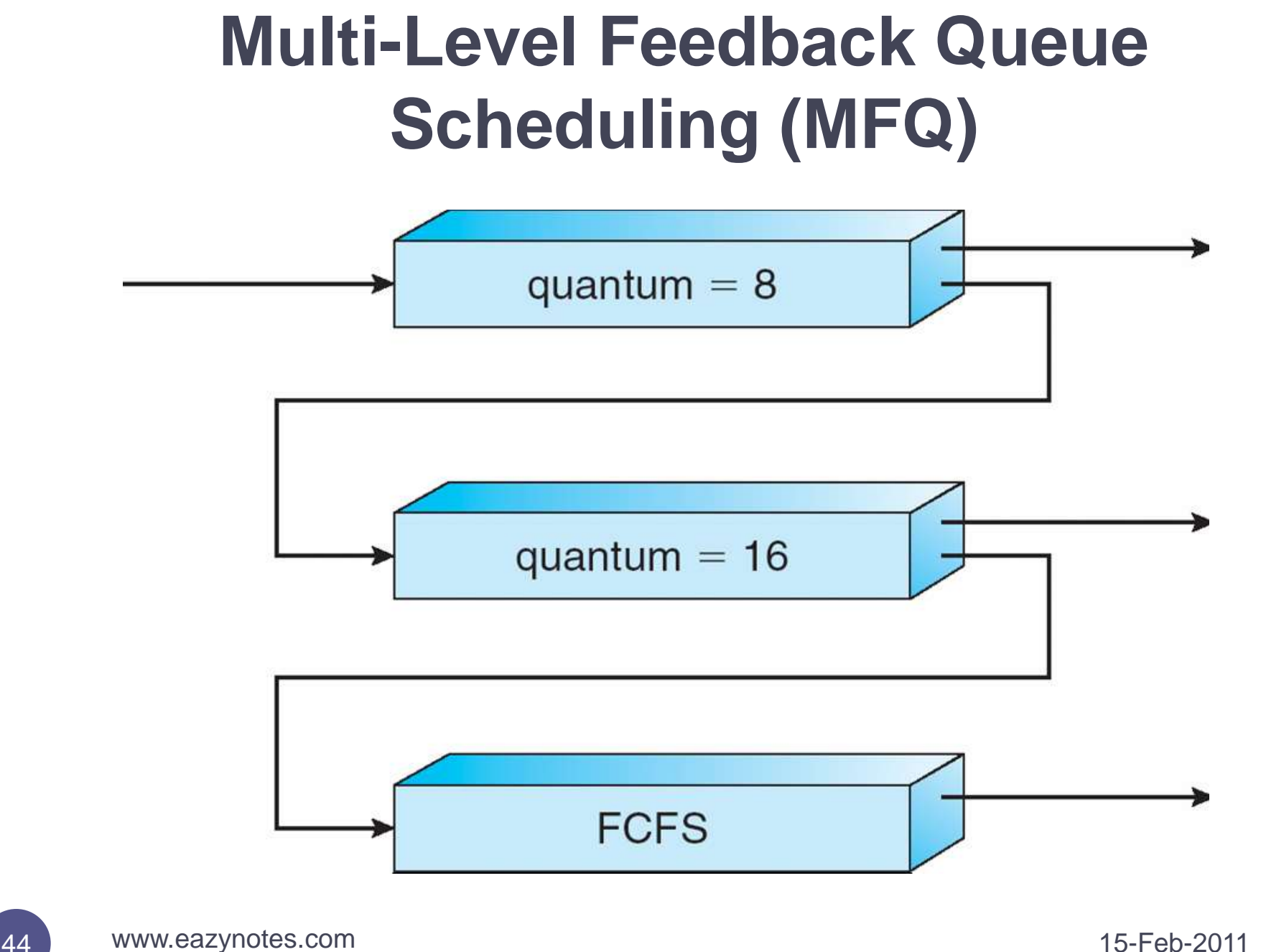

### **Multi-Level Feedback Queue Scheduling (MFQ)**

- The top priority queue is given smallest CPU time quantum.
- If the quantum expires before the process terminates, it is then placed at the back of the next lower queue.
- Again, if it does not complete, it is put to the last priority queue.
- The processes in this queue runs on FCFS scheduling.
- If a process becomes a victim of starvation, it is promoted to the next higher priority queue.

# Thank You Have a Nice Day

46 www.eazynotes.com 15-Feb-2011